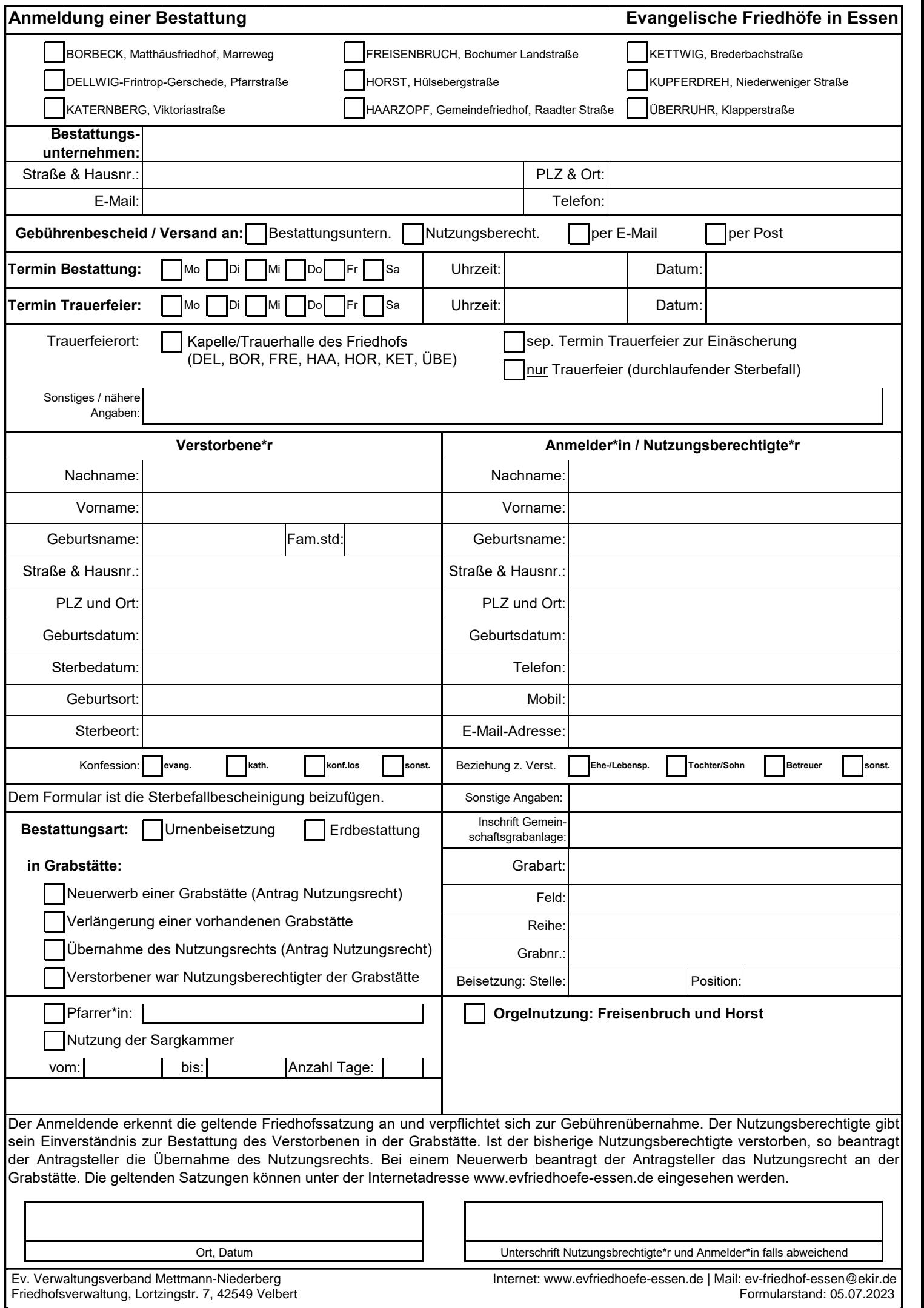

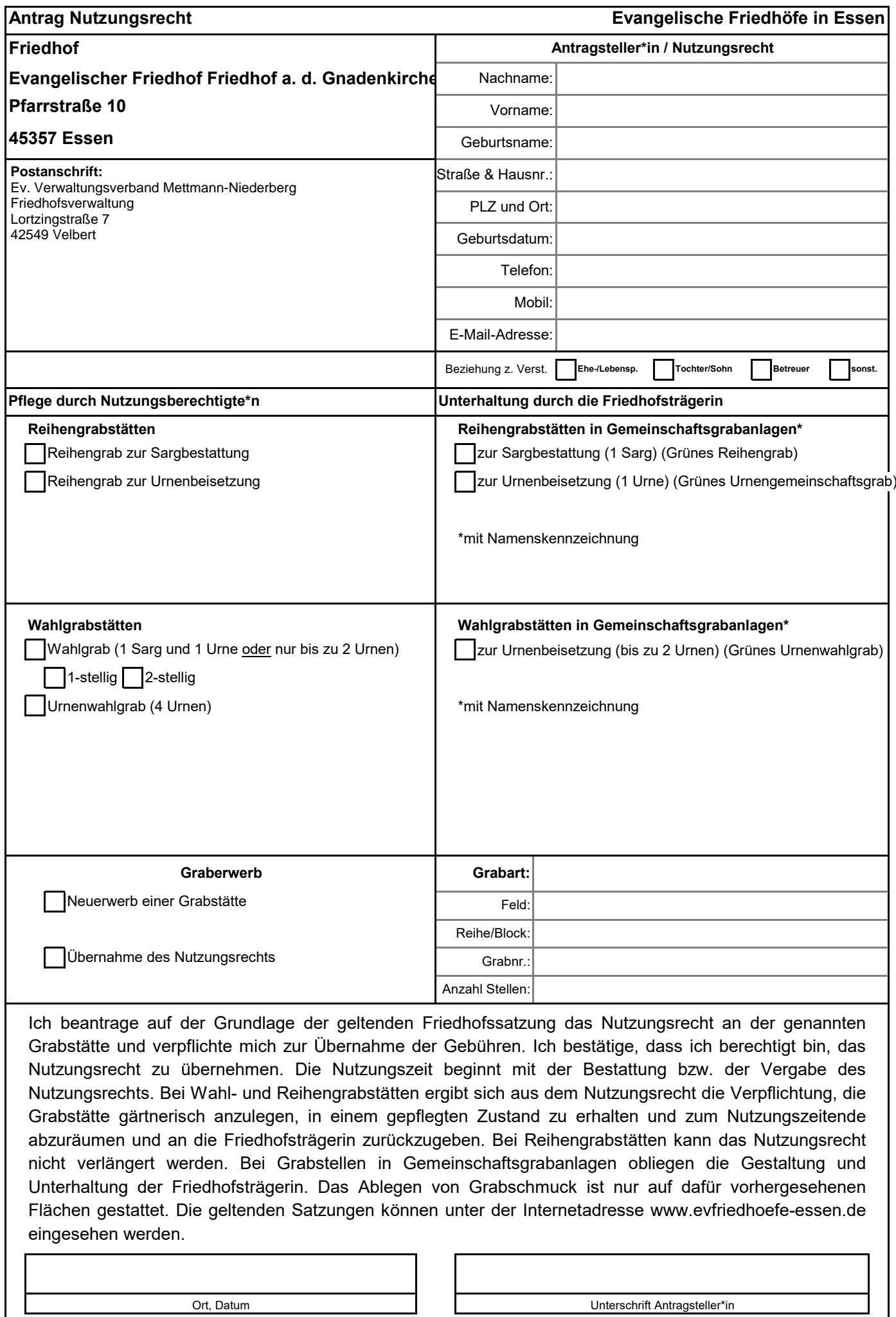

**III. Friedhofsverwaltung, Lortzingstr. 7, 42549 Veibert**: Mateur and *Internet and American Communarstand: 09.01.2023* Ev. Verwaltungsverband Mettmann-Niederberg **Internet: www.evfriedhoefe-essen.de** | Mail: ev-friedhof-essen@ekir.de Friedhofsverwaltung, Lortzingstr. 7, 42549 Velbert Friedhofsverwaltung. Lortzingstr. 7, 42549 Velbert Formularstand: 09.01.2023